- 13 ISBN 9787307078109
- 10 ISBN 7307078104

出版时间:2009-9

页数:138

版权说明:本站所提供下载的PDF图书仅提供预览和简介以及在线试读,请支持正版图书。

www.tushu000.com

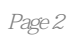

1 Maya 1.1 1.2 1.2.1 (Set Key) 1.2.2  $(\text{Set Breakdown})$  1.2.3  $(\text{Auto Key})$  1.2.4  $(\text{Hold Current Keys})$  1.2.5  $(Set Driven Key)$   $1.26$   $1.27$   $(Animation Shapshot)$   $1.28$  $(Motion Paths) 1.2.9$   $(Turntable) 1.2.10$   $1.3$   $1.31$   $(Blend Shape)$ 1.3.2 (Lattice) 1.3.3 (Wrap) 1.3.4 (Cluster) 1.3.5 (Soft Modification) 1.3.6 (Bend) 1.3.7 (Sine) 1.3.8 1.3.9 1.3.9  $(Twist)$   $1.310$   $(Sculpt Deformer)$   $1.311$   $(Jiggle Deformer)$   $1.4$   $1.41$ 1.4.2 1.4.3 (Mirror Joint) 1.4.4 (Ofient Joint) 1.4.5 IK (IK Handle Tool) 1.4.6 IK (IK Spline Handle Tool) 1.4.7 IK 1.4.8 IK 1.4.9 IK 1.4.10 IK FK 1.4.11 1.5 1.5.1 (Smooth Bind) 1.5.2 (Rigid Bind) 1.5.3 (Detach SUn) 1.5.4 (Skin Weights)  $1.55$  (Go To Bind Pose)  $1.56$  (Mirror Skin Weights) 1.5.7 (Copy Skin Weights)  $1.58$  (Add Influence)  $1.59$ 1.6 1.6.1 (Point) 1.6.2 (aim) 1.6.3 (Orient) 1.6.4  $(Scale)$   $1.65$   $(Parent)$   $1.66$   $(Pole Vector)$   $1.67$   $(Surface Attack)$   $1.68$  $(Remove Target)$  2 $21$   $21$   $21.1$   $(Group)$   $21.2$   $(connection)$ Editor)  $2.1.3$  (Expression Editor)  $2.1.4$   $2.1.5$   $2.2$  $2.21$   $2.22$   $2.23$   $2.24$   $2.3$   $2.31$ IK  $2.3.2$  IK  $2.3.3$   $2.4$   $2.41$  $242$  2.43  $25$  2.51 2.5.2  $3 \quad 31 \quad 311 \quad 31.1 \quad 31.2$ 3.1.3 3.1.4 facial\_animation\_toolset 3.1.5 facial\_animation\_toolset 3.1.6 31.7 Anzovin The Face Machine  $32 \t 32$ 4.1 (Graph Editor) 4.2 4.2.1 4.2.2 4.2.3  $424$   $425$   $426$   $427$   $43$ 

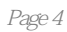

1、这本书主要介绍了maya的各个菜单中的功能,结合简单例子进行讲解。涉及了部分建模的内容,

本站所提供下载的PDF图书仅提供预览和简介,请支持正版图书。

:www.tushu000.com